# **Deploying CF in a Cluster and J2EE**

 $\blacktriangle$ 

**PRISMA-IT** 

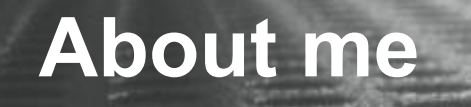

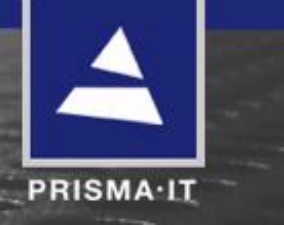

- ColdFusion developer for over 10 year
- Adobe Community Expert for ColdFusion
- CTO for Prisma IT in the Netherlands
	- consultancy
	- development
	- hosting
	- training
- Find me at
	- http://jochem.vandieten.net/  $\bullet$
	- jochem@prisma-it.com
	- cf-talk@houseoffusion.com  $\bullet$

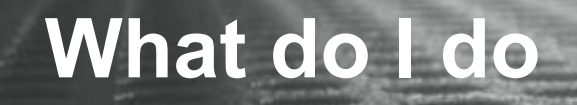

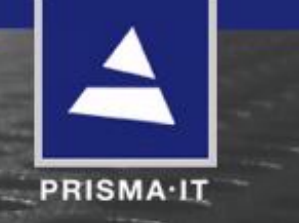

- Server stuff
	- CF installation, configuration and troubleshooting
	- **Webservers**
	- Operating systems
	- **Clustering**
- **Infrastructure** 
	- **Networking**  $\bullet$
	- Firewalls & loadbalancing  $\bullet$
	- DNS
- CF training
- CF development

## **What do you do?**

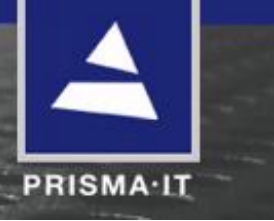

- developer
- system administrator
- management

# **Do you have cluster experience?**

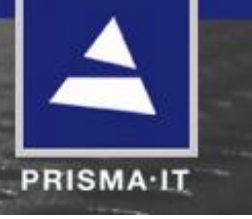

- No
	- CF Standard  $\bullet$
	- CF Enterprise  $\bullet$
- Yes
	- CF / J2EE
	- **Other**

## **Contents**

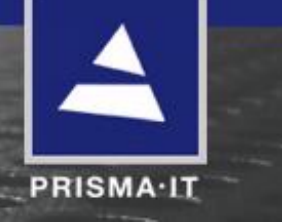

- Why clustering
- Cluster architectures
- What is J2EE
- Why J2EE clustering
- Why not J2EE clustering
- How to build a J2EE cluster
- How to program for a cluster

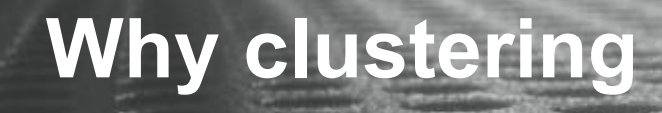

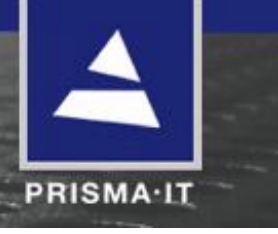

- scalability
- redundancy  $\bullet$
- security  $\bullet$

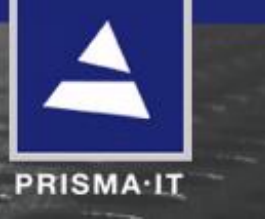

- no cluster
- single server J2EE cluster
- double server cluster
- double server cluster with loadbalancer
- double server J2EE cluster with loadbalancer

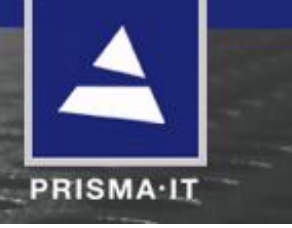

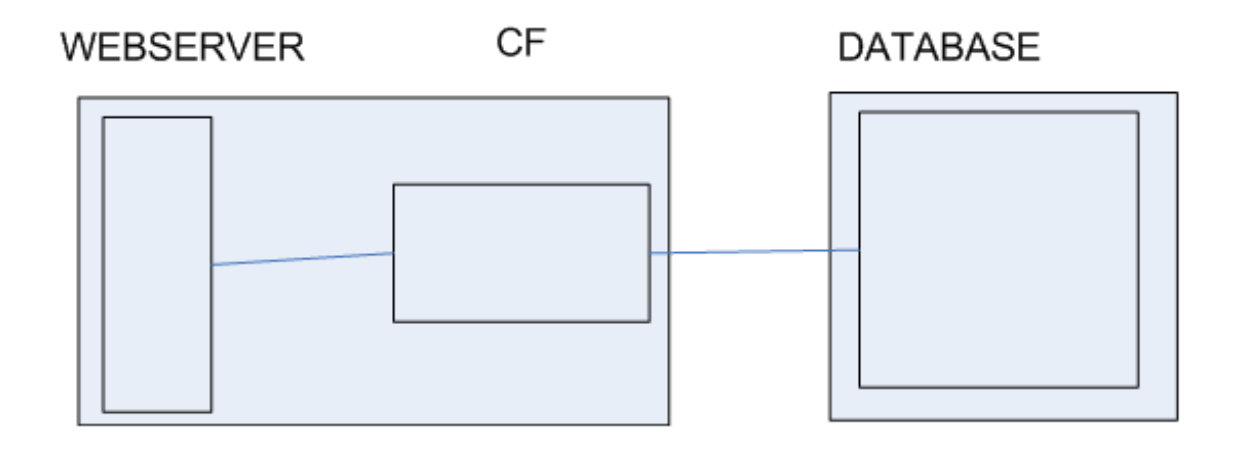

No cluster

Deploying CF in a Cluster and J2EE WebManiacs 2008 Members of Sochem van Dieten

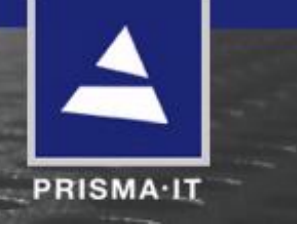

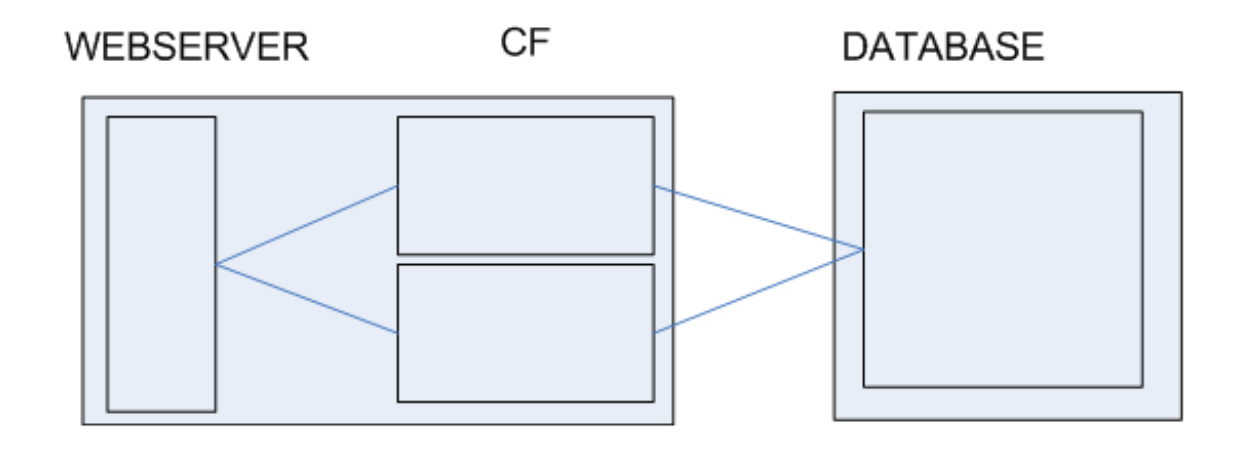

Single server J2EE cluster

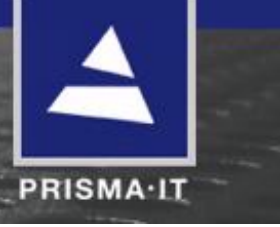

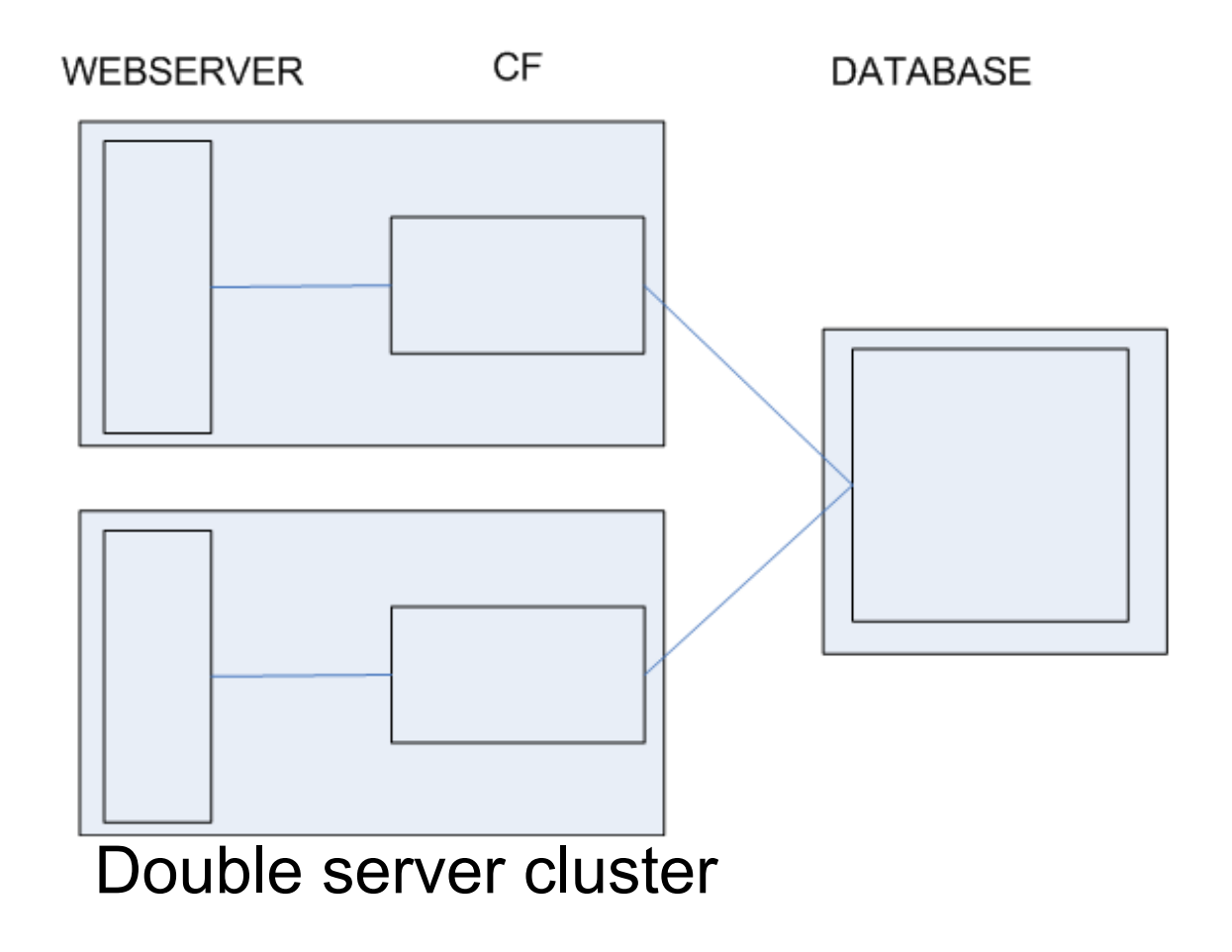

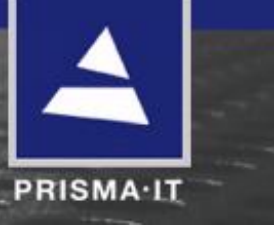

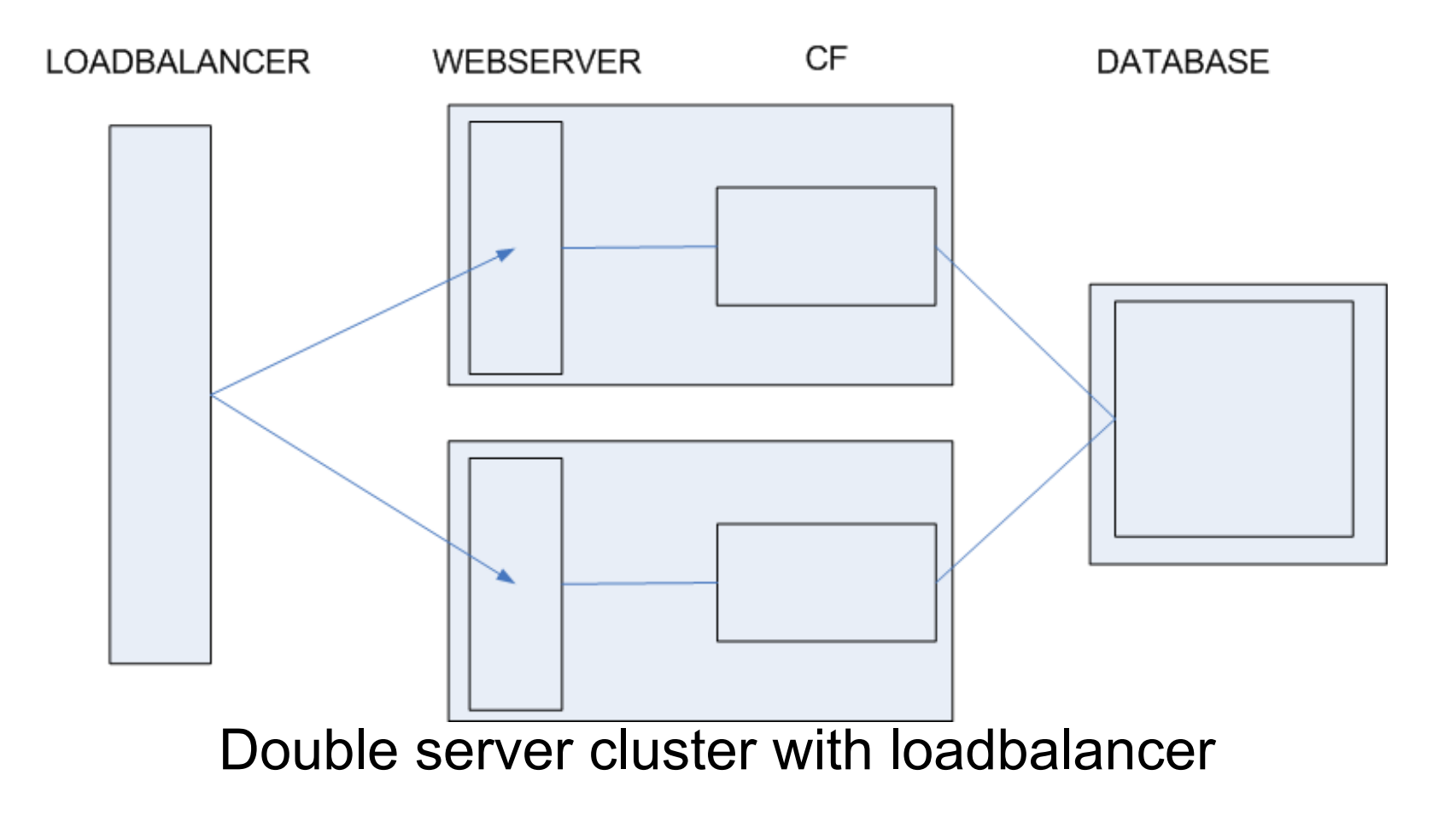

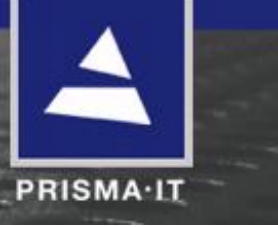

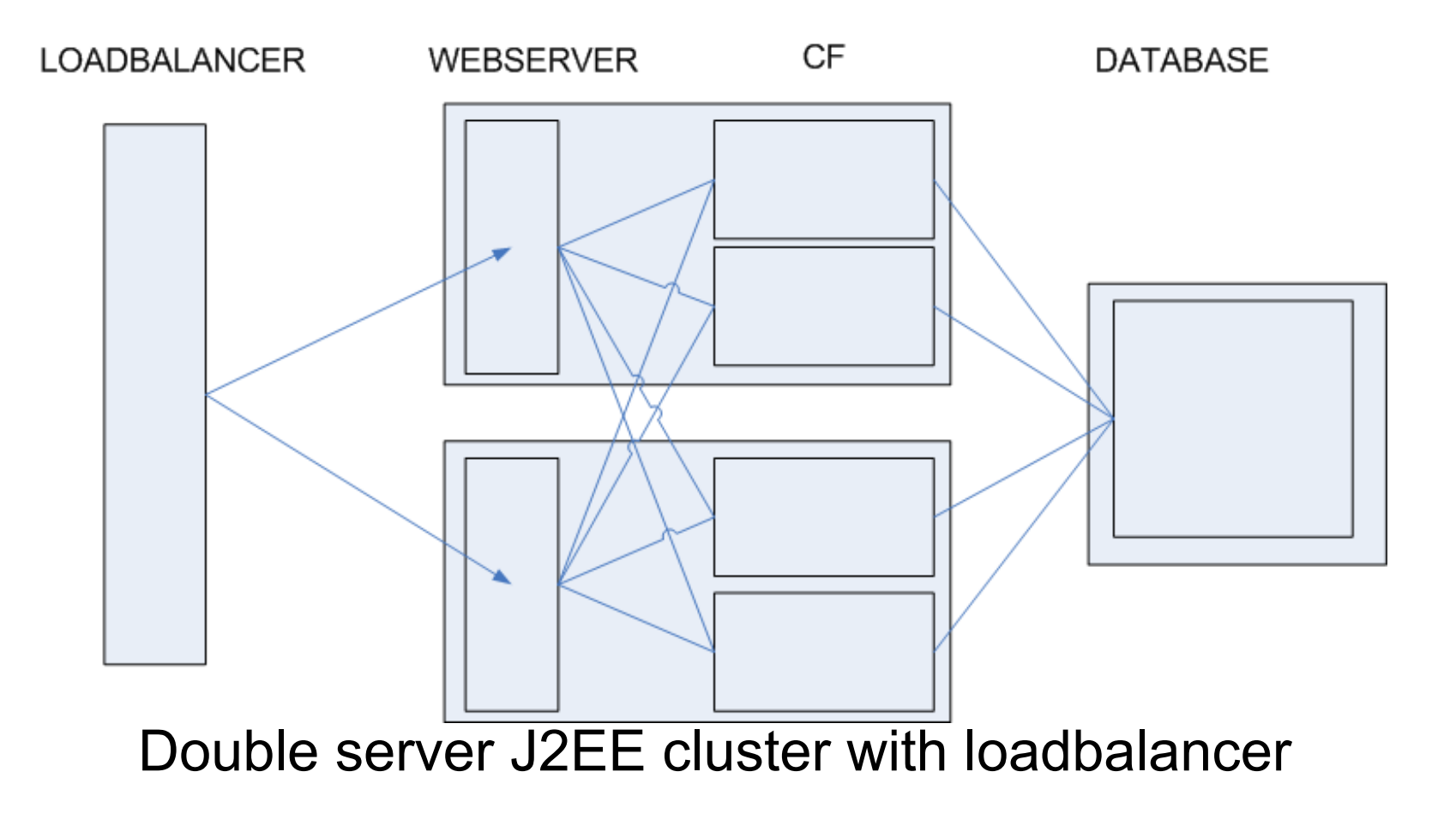

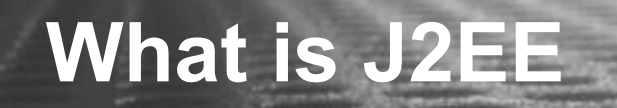

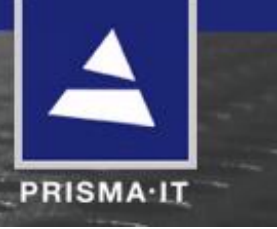

JVM Java Virtual Machine

JRE

Java Runtime Environment

JDK Java Development Kit

J2EE Java 2 Enterprise Edition

JEE

Java Enterprise Edition

#### **What is J2EE clustering**

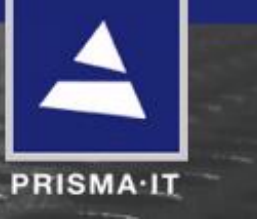

- loadbalancer is not cluster aware
- webserver is not cluster aware
- clustering in the J2EE server
	- webserver connector is cluster aware

# **Why J2EE clustering**

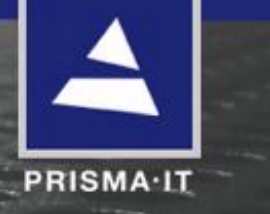

- it is easy
- it allows you to use session failover
- it is easy
- the least chance of having to change your code
- it is easy

## **How to build a J2EE cluster**

- create your cluster instances
- deploy your code  $\bullet$
- switch on clustering  $\bullet$

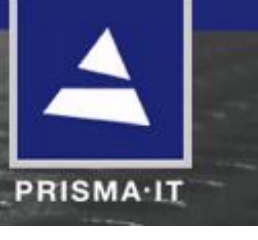

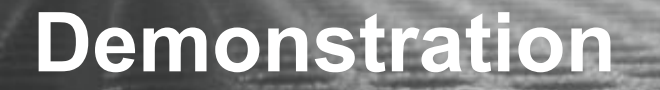

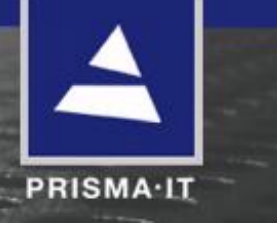

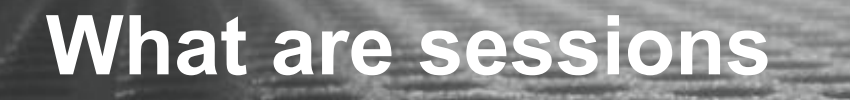

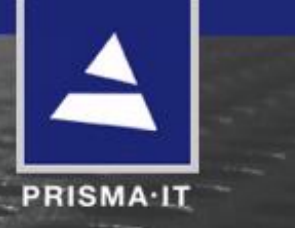

- the web is stateless, for the simplest request all we have is: GET /index.cfm HTTP/1.1 Host: www.prisma-it.com
- we overcome that by adding variables to each request GET /index.cfm HTTP/1.1 Host: www.prisma-it.com Cookie: CFID=1100; CFTOKEN=43877514;
- we can keep data in server RAM tied to the session identified by the CFID
- that data is in the session scope
- but since it is in RAM, only one node has access to it
- (we can keep data elsewhere too, like in the database in the case of client variables)

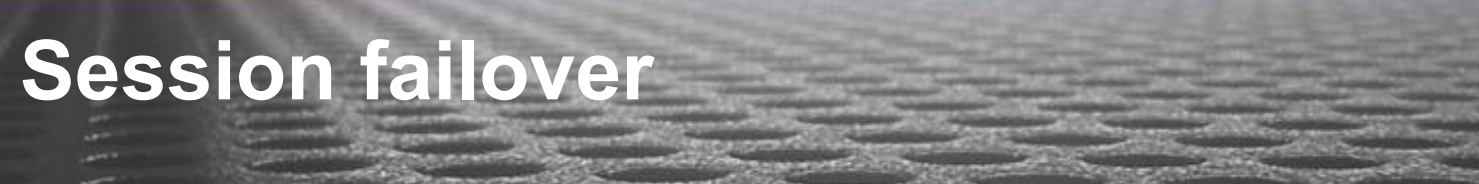

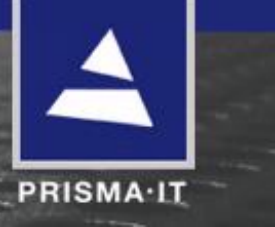

- switch on J2EE sessions in CF
- switch on session replication in the J2EE server
- the cluster nodes now replicate session data to eachother

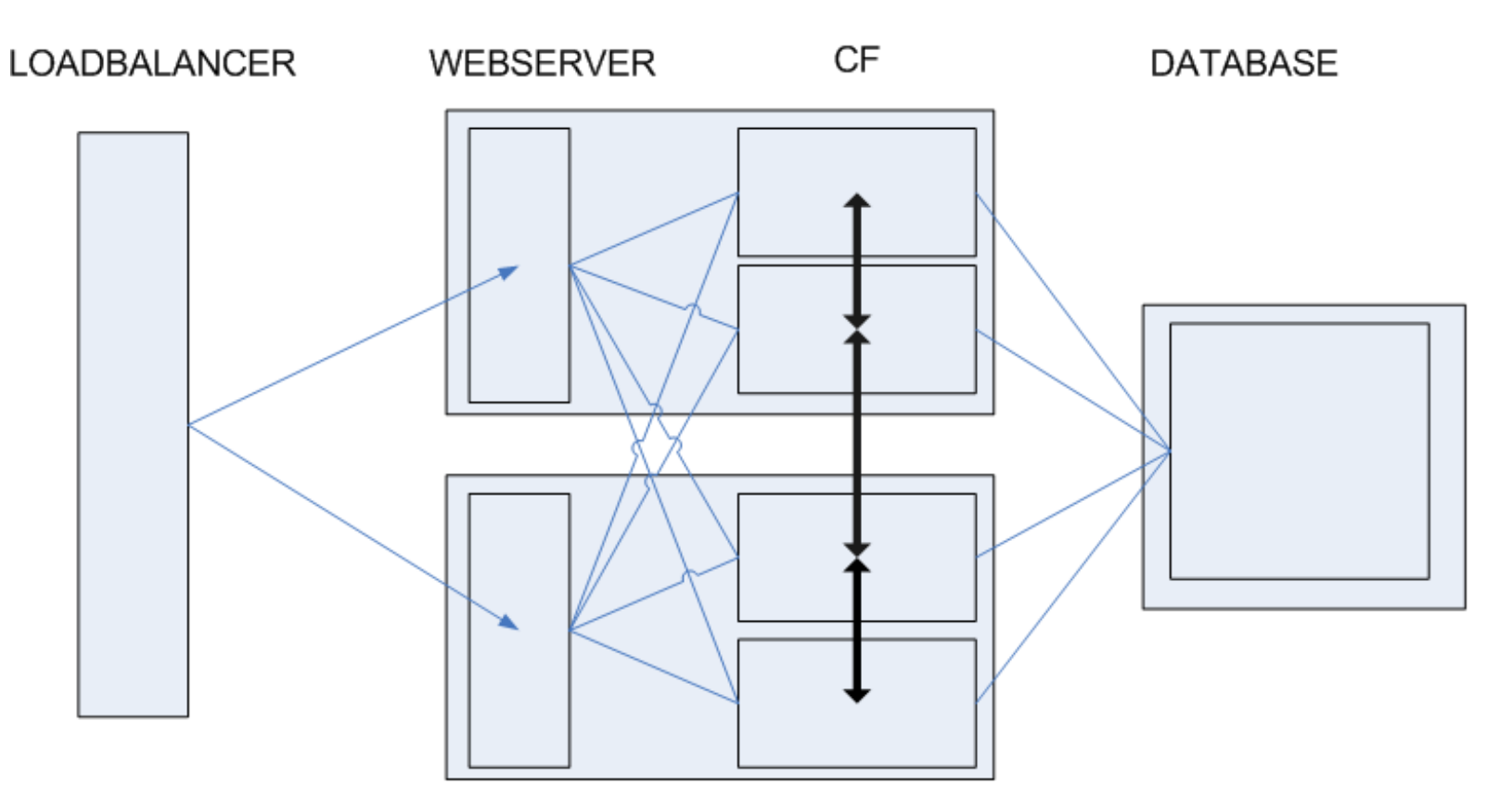

# **Why not J2EE clustering**

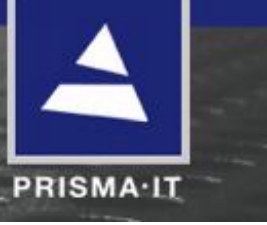

- it is usually overkill
- you need CF Enterprise
- you need some precautions in your code (but no more then with other cluster methods)

#### **How to program for a J2EE cluster**

- session handling
- assets
- caching
- scheduled tasks
- tags with trouble

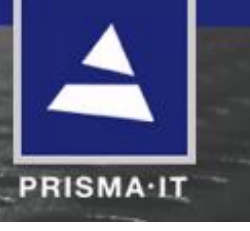

#### **Session handling**

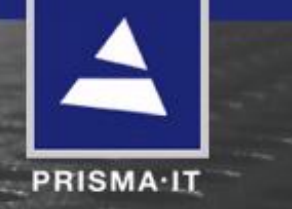

- switching on session replication is the simple answer
	- failover is automatic
	- performance may be a problem
	- arrays and queries are not replicated
	- don't forget you need J2EE sessions
- working around it is usually possible
	- client variables
	- use sticky sessions

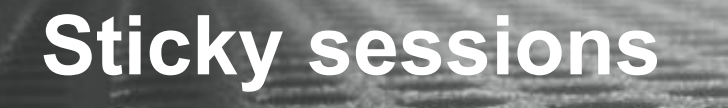

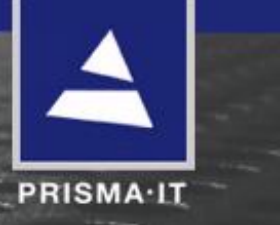

- send all requests from one user to the same instance
- requests are identified by the jsessionid
	- you need J2EE sessions
	- /SERVER-INF/connector.properties has the server.id
	- server.id is equal to first 4 bytes of jsessionid
- when the target instance is down, the behaviour degrades to round robin

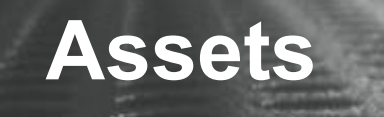

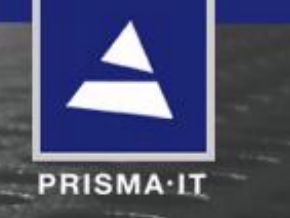

- place them in the database
	- single point of failure (if your database is)
	- performance for large files is a problem
- place them on a shared drive
	- single point of failure (if your NAS is)
- place them on each server
	- complicated management
	- diskspace on each server
	- OS features may help

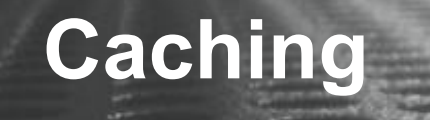

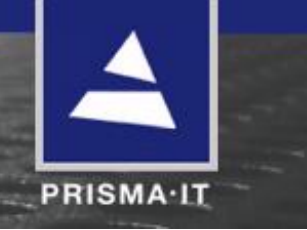

- many frameworks use an in-memory cache
- there is no convenient mechanism to share caches between nodes
- there is no convenient mechanism to share cache updates between nodes
- evaluate your cache carefully

# **Scheduled tasks**

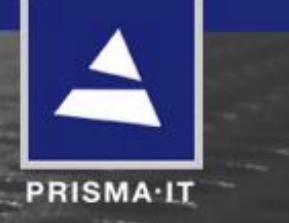

- CF scheduled tasks depend on HTTP requests
- if you send the HTTP request to the cluster, it can end up at any node
- to make sure the request ends at a specific node
	- use sticky sessions and include a JSESSIONID in the URL
	- fire the request at the builtin webserver

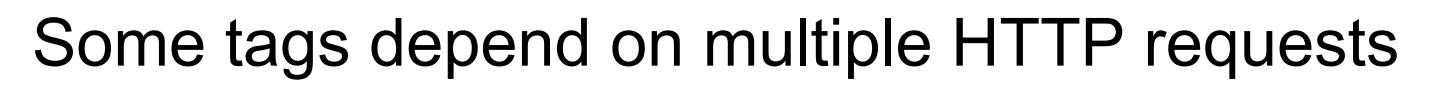

#### CFML for a comments form with a CAPTCHA:

```
<form>
\leqinput type="text" name="comment" \geq\leqcfimage action="captcha" text="coldfusion" \geq<input type="text" name="code" />
</form>
```
#### Generated HTML:

```
<form>
\leqinput type="text" name="comment" \geq<img src="/CFFileServlet/_cf_captcha/_captcha_img4443716912448663132.png" alt=""
height="36" width="260" \triangleright<input type="text" name="code" />
</form>
```
**PRISMA·IT** 

Every tag that depends on multiple HTTP requests needs those requests to arrive at the same node

- cfimage
- cfpresentation
- cfchart
	- specify a shared cache folder as a workaround
- cfdocument
	- use the localUrl attribute
	- use a file://c:/wwwroot/inetpub/...

**PRISMA·IT** 

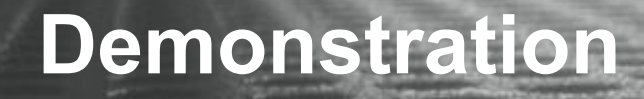

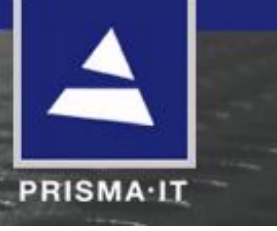

#### Code used

<html><head> <title>Cluster Demo Page</title> </head><br/>body>

```
<cfoutput>
<h1>#CreateObject("java", "jrunx.kernel.JRun").getServerName()#</h1>
Requests: #session.hitCount++#<br />
</cfoutput>
```
<cfimage action="captcha" text="ColdFusion" />

</body></html>

#### **When not to use J2EE clustering**

- when you can avoid it
- 80% of the clusters I built do not need session replication
- sessions are usually used for caching recreateable data instead of true session data
	- on intranets you have integrated security
	- on public sites you have TTP /SAML / HTTP Digest Authentication
- use sticky sessions and accept failover is not gracefull

**PRISMA·IT** 

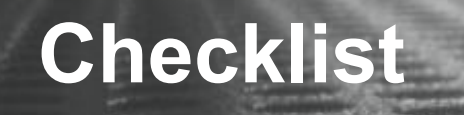

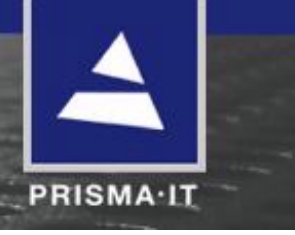

- do you need a cluster
- do you need a J2EE cluster
- cluster your development environment, even if it is your laptop
- enable the builtin webserver
- use J2EE sessions
- use sticky sessions
- include something in your code to identify an instance
- you will need logfile management
- you will need monitoring

# **J2EE goodies**

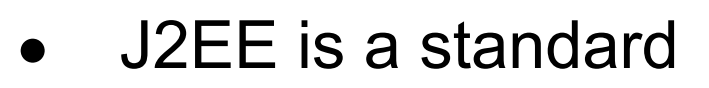

- you do not have to use the bundled JRun
	- **JBoss**
	- WebLogic
	- **SunOne**
	- etc.
- write once, run everywhere
- JMS, RMI etc. are included

**PRISMA·IT** 

# **Using EAR / WAR files**

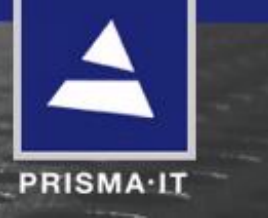

- J2EE standard archive formats
	- Enterprise ARchive  $\bullet$
	- Web ARchive
- not just your code, also your runtime libraries
- code can be compiled
- just a big ZIP file
- easy versioning

## **EAR file format**

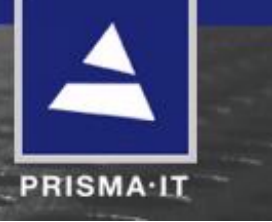

- cfusion.ear
	- cfusion.war
		- index.cfm
		- cfc directory
		- image directory
		- js directory
		- WEB-INF
			- web.xml  $\bullet$
			- lib  $\bullet$
			- cfusion  $\bullet$
	- META-INF
		- application.xml  $\bullet$

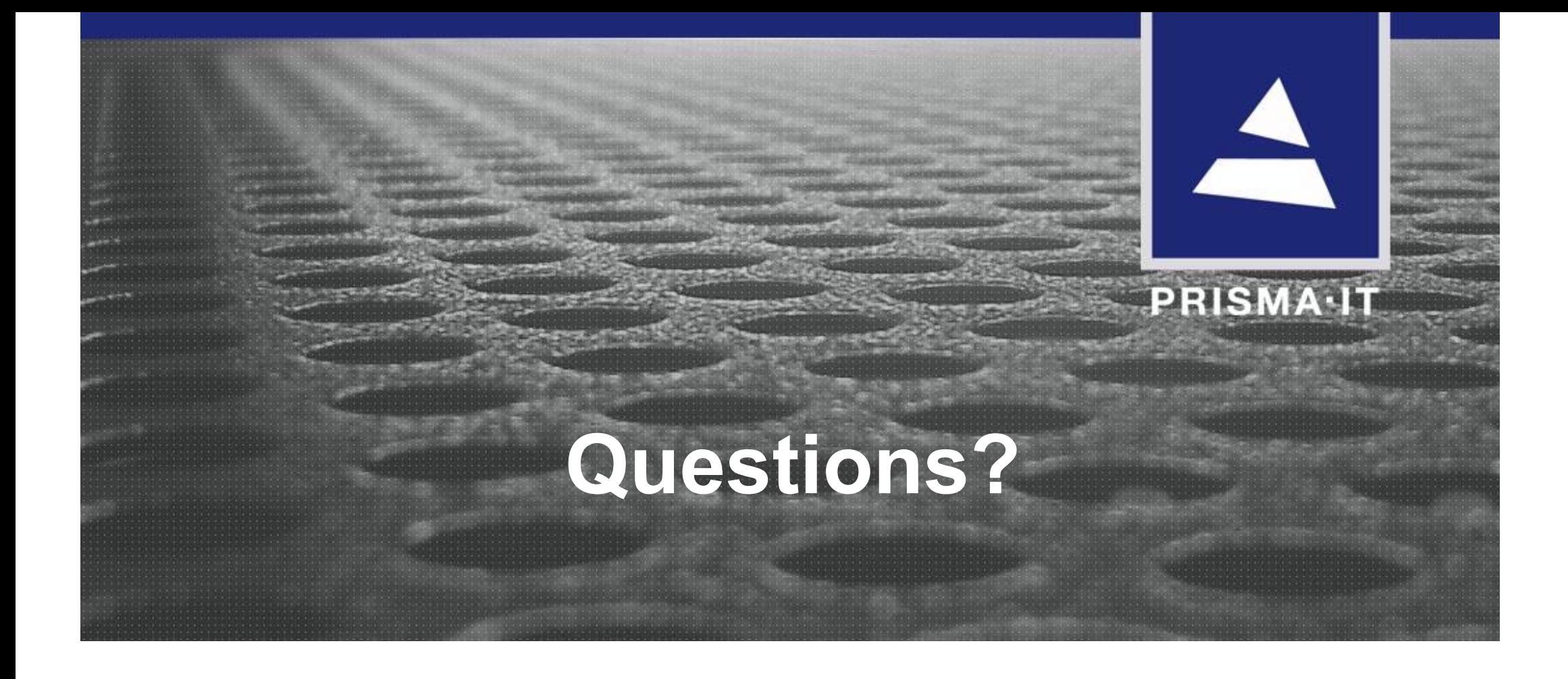